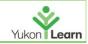

# OVERVIEW

Designed for Excel users that want to expand their knowledge. Topics include: Improving formatting, intermediate formulas, pivot tables, protection and optimizing data. This course has been designed to be highly modular, letting us focus on the requirements of individual learners.

## COURSE OBJECTIVES

Participants will gain knowledge in:

- o Data analysis and presentation tools such as: Charting, Pivot Tables with Excel
- o Intermediate formulas and formatting (Conditional Formatting, LOOKUP functions etc.)
- o Understanding of Data integrity and using Excel to maintain accuracy of data
- Collaboration & Protection
- o An introduction to Macros and VBA

## OUTLINE

## CHARTING WITH EXCEL

- Selecting the data to chart
- Creating a chart
- Choosing the right chart for the job
- Customizing charts
- Saving and copying a chart's design

#### TABLES

- Why tables?
- How to tables
- Tables and charts
- Converting tables back to normal ranges

#### CONDITIONAL FORMULAS AND FORMATTING

- The IF function
  - Conditional formatting: Based on a cell value or a formula
    - with Built-In Rules: Learn to create top/bottom and highlight cell rules, as well as to apply icon sets and data bars.
    - with Custom Rules: Learn to create custom conditional formatting rules based on formulas.
  - Goal seek
- Sparklines

## DATA ANALYSIS

•

• Creating PivotTables: Learn to create and modify basic PivotTables (for quickly summarizing and highlighting data).

• Pivot Charts

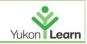

#### VALIDATING AND UPDATING

- Data Validation: Learn how to use Data Validation to ensure that users enter valid data in input cells.
- Data Validation Lists: Use to restrict user's ability to enter invalid data in cells by providing them with a drop-down list of valid options.

## PRESENTING AND REPORTING

- Built-in templates: Accessing and using Excel's templates; saving your own templates
- Creating and managing templates: Creating, using and modifying a custom template file
- Outlining tools: Formatting a spreadsheet as a outlined table with subtotals
- Styles: Learn how to apply built-in number styles and create your own custom styles packages
- Integration with other Microsoft products

## INTERMEDIATE FORMULA KNOWLEDGE

- XLOOKUP
- VLOOKUP with Approximate Match: Learn to use VLOOKUP to find an approximate match and return it or the corresponding value from another column.
- VLOOKUP with Exact Match
- Other Lookup Methods: Learn to work with INDEX, MATCH and HLOOKUP
- Date and Time functions

#### AUDITING WORKBOOKS

- Tracing formula errors
- Tracing precedents and dependents
- Viewing formulas
- Error checking

## COLLABORATION & PROTECTION

- Protecting a workbook
- Protecting worksheets and cells
- Adding comments to cells

## AUTOMATING TASKS USING SIMPLE MACROS

• Creating simple macros using the macro recorder to automate tasks